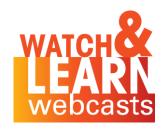

# Inclusion Mindset

DELIVERING ACCESSIBLE AND INCLUSIVE CONTENT FOR ALL OF YOUR AUDIENCES

Presented by Dr. Maureen Orey, CPLP Founder & CEO Workplace Learning & Performance Group, Inc.

# Welcome! Please join in!

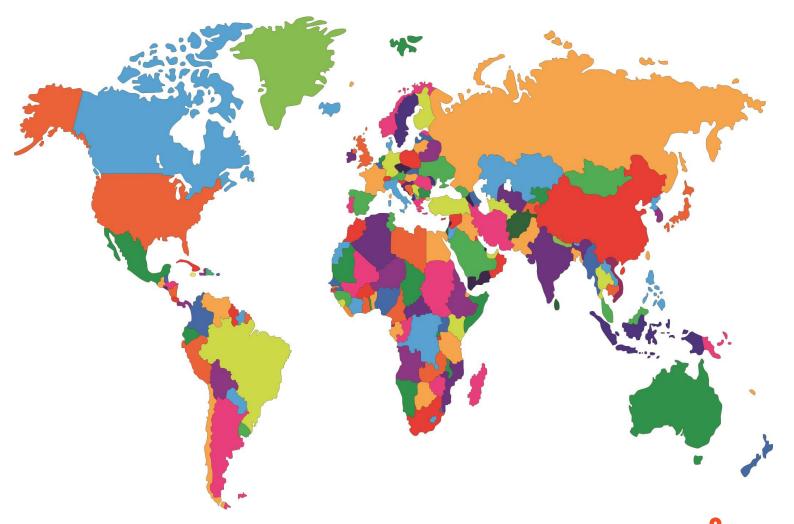

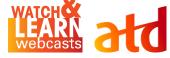

### Designing Accessible Learning

This session will provide the tools to:

- Increase your awareness of access needs (and the laws that require accessibility)
- Practice writing alt text for pictures and graphics
- Integrate various design strategies to meet those needs

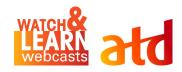

# Participant Poll

What kind of experience do you have working with people with disabilities?

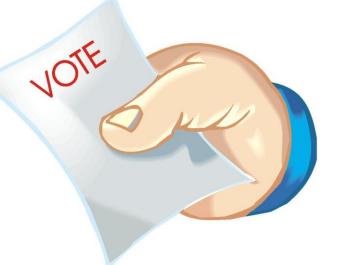

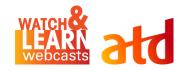

### How Did We Get Here?

### A bit of (U.S.) history

- Rehabilitation Act of 1973
- Television Decoder Circuitry Act of 1990
- Americans With Disabilities Act ADA (1990)
- Telecommunications Act of 1996
- Section 508 of the Rehabilitation Act

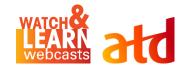

# **Inclusion & Synergy**

- Variety of learning environments
- Full range of accessibility needs
- Visible and invisible disabilities.

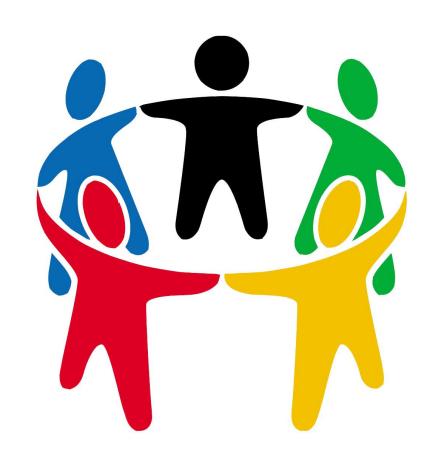

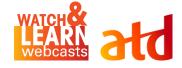

# **Learning Environments**

| Face to Face                                                                                                    | Online – Instructor Led                                                                                                    | Online - Asynchronous                                                                                                    |
|----------------------------------------------------------------------------------------------------|----------------------------------------------------------------------------------------------------|----------------------------------------------------------------------------------------------------|
| <ul><li>Scenarios:</li><li>Classroom training</li><li>Coaching &amp; mentoring</li><li>On the job</li></ul>                                                                                                    | <ul><li>Scenarios:</li><li>Webinars</li><li>Webcasts</li><li>Conference calls</li></ul>                                                                                                    | <ul><li>Scenarios:</li><li>E-Learning (all forms)</li><li>Websites &amp; Wiki's</li><li>Learning Management<br/>System</li></ul>                                                                     |
| <ul> <li>Considerations:</li> <li>Designing accessible curriculum &amp; materials</li> <li>Trainer preparation and awareness of access needs of participants</li> <li>Supervisor preparation and awareness</li> </ul> | <ul> <li>Considerations:</li> <li>Verify software accessibility</li> <li>Designing accessible curriculum &amp; materials</li> <li>Presenter and SME preparation and awareness of access needs of participants</li> </ul> | <ul> <li>Considerations:</li> <li>Verify software     accessibility</li> <li>Designing accessible     curriculum &amp; materials</li> <li>Provide easy access to     assistance when help</li> </ul> |

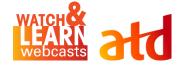

# **Access Needs**

| Auditory                                                          | Visual                                                             | Physical                                                             | Cognitive                                                                     |
|-------------------------------------------------------------------|--------------------------------------------------------------------|----------------------------------------------------------------------|-------------------------------------------------------------------------------|
| Types of impairments  • Deaf • Hard of hearing • Hearing impaired | Types of impairments  Blind  Limited vision  Dyslexia  Color blind | Types of impairments  • Mobility  • Ambulatory  • Motor coordination | Types of impairments  • Ability to focus  • Learning differences  • Cognitive |
| <ul><li>Cognitive processing</li><li>ADHD</li></ul>               | <ul><li>Cognitive processing</li><li>ADHD</li></ul>                | <ul> <li>Hand/eye coordination</li> </ul>                            | <ul><li>processing</li><li>ADHD</li><li>Stress or anxiety</li></ul>           |

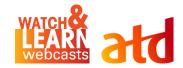

### Learning Environment & Access Matrix

### **Auditory Access**

| *               | Face to Face                                                                                                    | Online – Instructor Led                                                                                                    | Online – Asynchronous                                                                                                    |
|-----------------|----------------------------------------------------------------------------------------------------|----------------------------------------------------------------------------------------------------|----------------------------------------------------------------------------------------------------|
| Auditory Access | <ul> <li>Sign Language (ASL) interpretation</li> <li>Provide hard and/or soft copy of materials</li> <li>Ensure that all course videos you use, have closed captioning</li> <li>Provide specific written directions for learning activities and worksheets</li> </ul> | <ul> <li>Utilize LIVE closed captioning of the webinar</li> <li>Provide transcripts of live presentation &amp; dialogue</li> <li>Ensure that all course videos you use, have closed captioning</li> <li>Provide transcripts of course videos</li> <li>Develop a script prior to session if possible</li> </ul> | <ul> <li>Closed captioning of all spoken words</li> <li>Ensure that all course videos you use, have closed captioning and/or transcriptions</li> <li>Review all auditory directions provided in the course, and ensure that the same directions are provided visually</li> </ul> |

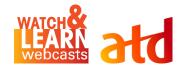

# Webinar Tools & Captioning

| Function                 | Zoom | WebEx | Teams | Meet | GoTo<br>Meeting |
|--------------------------|------|-------|-------|------|-----------------|
| Auto<br>Captioning       | No   | No    | Yes   | Yes  | No              |
| Captioning<br>Capability | Yes  | Yes   | Yes   | Yes  | Yes             |

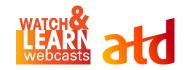

### Did you know...

PowerPoint has auto closed captioning?

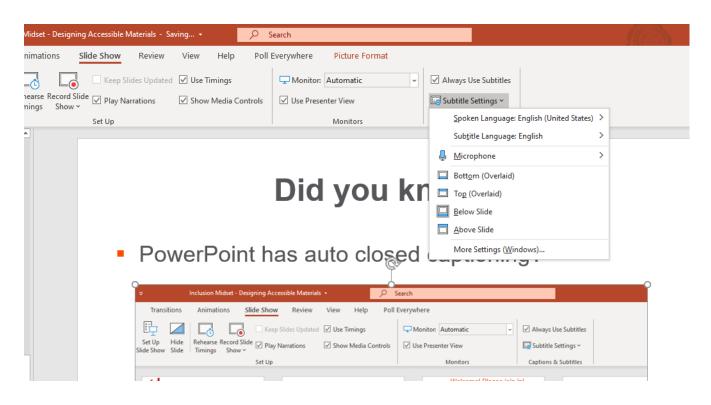

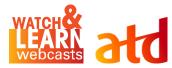

# Learning Environment & Access Matrix Visual Access

|               | Face to Face                                                                                                    | Online – Instructor Led                                                                                                    | Online – Asynchronous                                                                                                    |
|---------------|----------------------------------------------------------------------------------------------------|----------------------------------------------------------------------------------------------------|----------------------------------------------------------------------------------------------------|
| Visual Access | <ul> <li>Provide hard and/or soft copy of materials prior to class</li> <li>Create clear verbal description of all photos and graphics (capture the context)</li> <li>Examine color choice and contrast of slides and graphics</li> <li>Be very specific when providing directions about breaks, lunches, activities, restrooms, etc.</li> </ul> | <ul> <li>Ensure screen reader can access "live chat" stream</li> <li>Provide clear verbal description of photos, graphics and videos</li> <li>Use "Alt-tabs" on photos and graphics for screen reader access</li> <li>Webinar software must be accessible via keystroke</li> <li>Examine color choice and contrast of slides, graphics and other visual images</li> </ul> | <ul> <li>All content must be accessible via keystroke. Mouse enabled - drag &amp; drop doesn't work.</li> <li>Use "Alt-tabs" on photos and graphics for screen reader access</li> <li>Review all visual directions provided in the course, and ensure that the same directions are provided auditorily</li> <li>Test the program to ensure it really is accessible.</li> </ul> |

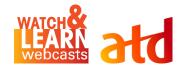

# **Practicing Alt Text**

How would you describe this picture with Alt Text?

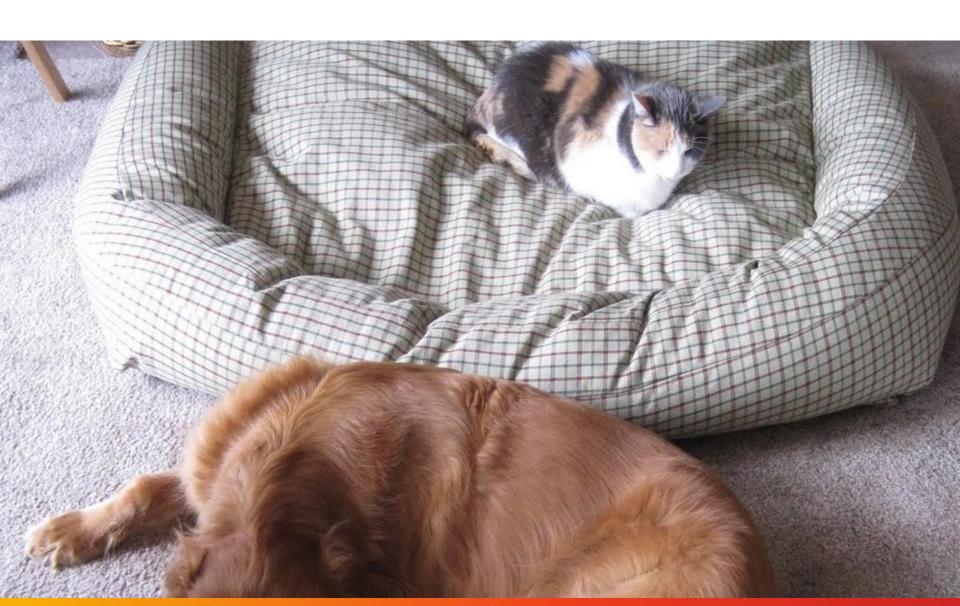

# **Practicing Alt Text**

How would you describe this picture with Alt Text?

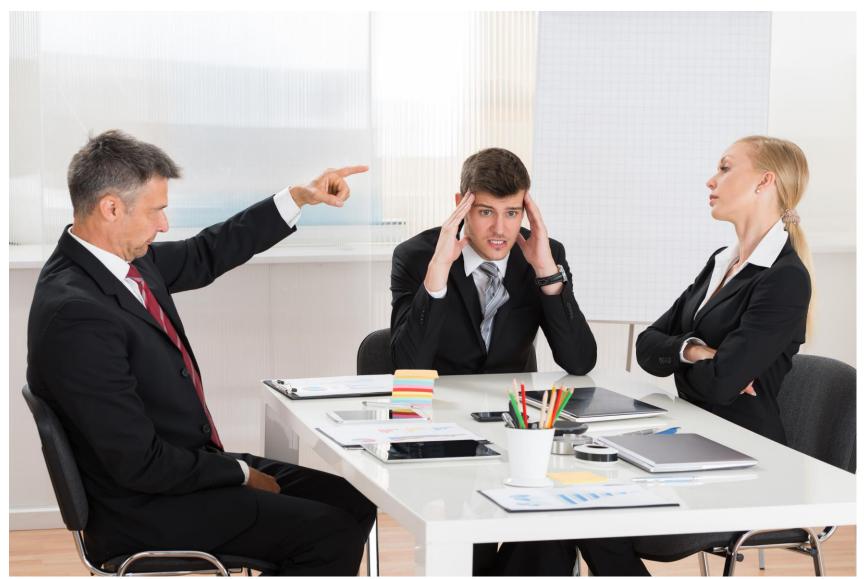

## **Practicing Alt Text**

# How would you describe this graphic with Alt Text?

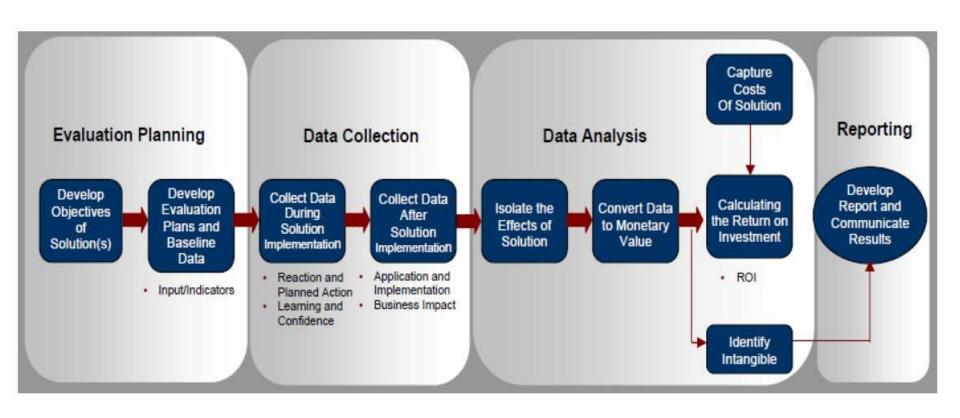

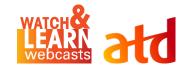

# Learning Environment & Access Matrix Physical Access

|                 | Face to Face                                                                                                    | Online – Instructor Led                                                                                                    | Online – Asynchronous                                                                                                    |
|-----------------|----------------------------------------------------------------------------------------------------|----------------------------------------------------------------------------------------------------|----------------------------------------------------------------------------------------------------|
| Physical Access | <ul> <li>Ensure that there is physical access to the training location (ie. ramp)</li> <li>If there is an activity that requires physical movement, inquire about ideas for inclusion</li> <li>Never assume they can't participate</li> <li>Allow extra time for individual activities, worksheets and assignments</li> </ul> | <ul> <li>Vary methodology for participation – live chat and vocal discussions</li> <li>Consider movement limitations, and allow extra time for transition to breakout rooms</li> <li>Allow extra time for individual activities, worksheets and assignments</li> <li>Never assume they can't participate</li> </ul> | <ul> <li>Remove time based restrictions in the course.</li> <li>Consider enabling both keystroke and mouse enabled content (such as drag&amp; drop) to allow for multiple avenues</li> <li>Provide both audio and visual directions</li> <li>Include closed captioning to provide additional access</li> </ul> |

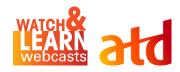

### **Case Study Example**

### What NOT to do...

What would you do to make this accessible for:

- Visual needs
- 2. Hard of Hearing
- 3. Cognitive Processing
- 4. Movement disorder

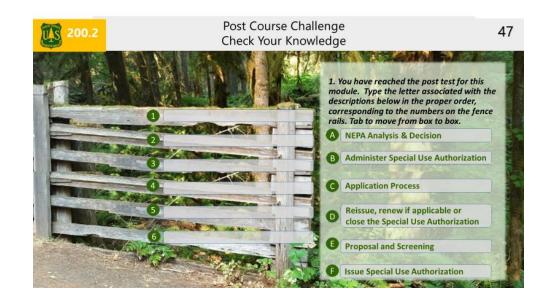

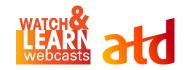

# Learning Environment & Access Matrix Cognitive Access

|                  | Face to Face                                                                                                    | Online – Instructor Led                                                                                                    | Online – Asynchronous                                                                                                    |
|------------------|----------------------------------------------------------------------------------------------------|----------------------------------------------------------------------------------------------------|----------------------------------------------------------------------------------------------------|
| Cognitive Access | <ul> <li>Remember that cognitive and psychological needs are invisible and you may not be aware of a need for accommodations</li> <li>Be flexible to requests for variation if possible</li> <li>Variety is key – all of the above methodologies for access, can apply here.</li> <li>Allow extra time for individual activities, worksheets and assignments</li> </ul> | <ul> <li>Ensure that all directions and expectations are clearly communicated.</li> <li>Be flexible to requests for variation if possible</li> <li>Variety is key – all of the above methodologies for access, can apply here – especially auditory &amp; visual</li> <li>Allow extra time for individual activities, worksheets and assignments</li> </ul> | <ul> <li>Remove time based restrictions in the course.</li> <li>Consider enabling both keystroke and mouse enabled content (such as drag &amp; drop) to allow for multiple ways for access</li> <li>Provide both audio and visual directions</li> <li>Include closed captioning to provide additional access</li> </ul> |

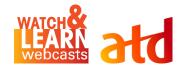

# Learning Environment & Access Matrix

#### **Learning Environments & Access to Learning**

| A                | Face to Face                                                                                                    | Online – Instructor Led                                                                                                    | Online – Asynchronous                                                                                                    |
|------------------|----------------------------------------------------------------------------------------------------|----------------------------------------------------------------------------------------------------|----------------------------------------------------------------------------------------------------|
| -                | race to race                                                                                                    | Online – Instructor Led                                                                                                    | Online – Asynchronous                                                                                                    |
| Auditory Access  | Sign Language (ASL) interpretation Provide hard and/or soft copy of materials Ensure that all course videos you use, have closed captioning Provide specific written directions for learning activities and worksheets                                                                                                    | Utilize LIVE closed captioning of the webinar Provide transcripts of live presentation & dialogue Ensure that all course videos you use, have closed captioning Provide transcripts of course videos Develop a script prior to session if possible                                                                                              | Closed captioning of all spoken words Ensure that all course videos you use, have closed captioning and/or transcriptions Review all auditory directions provided in the course, and ensure that the same directions are provided visually                                                                                   |
| Visual Access    | Provide hard and/or soft copy of materials prior to class Create clear verbal description of all photos and graphics (capture the context) Examine color choice and contrast of slides and graphics Be very specific when providing directions about breaks, lunches, activities, restrooms, etc.                                     | Ensure screen reader can access "live chat" stream     Provide clear verbal description of photos, graphics and video     Use "Alt-tabs" on photos and graphics for screen reader access     Webinar software must be accessible via keystroke     Examine color choice and contrast of slides, graphics and other visual images                | All content must be accessible via keystroke. Mouse enabled - drag & drop doesn't work. Use "Alt-tabs" on photos and graphics for screen reader access Review all visual directions provided in the course, and ensure that the same directions are provided auditorily Test the program to ensure it really is accessible.  |
| Physical Access  | Ensure that there is physical access to the training location (ie. ramp)     If there is an activity that requires physical movement, inquire about ideas for inclusion     Never assume they can't participate     Allow extra time for individual activities, worksheets and assignments                                            | Vary methodology for participation – live chat and vocal discussions Consider movement limitations, and allow extra time for transition to breakout rooms Allow extra time for individual activities, worksheets and assignments Never assume they can't participate                                                                            | Remove time-based restrictions in the course.     Consider enabling both keystroke and mouse enabled content (such as drag & drop) to allow for multiple ways for access     Provide both audio and visual directions     Include closed captioning to provide additional access                                             |
| Cognitive Access | Remember that cognitive and psychological needs are invisible, and you may not be aware of a need for accommodations     Be flexible to requests for variation if possible     Variety is key — all of the above methodologies for access, can apply here.     Allow extra time for individual activities, worksheets and assignments | Ensure that all directions and expectations are clearly communicated both spoken and in writing.     Be flexible to requests for variation if possible     Variety is key – all of the above methodologies for access, can apply here – especially auditory & visual     Allow extra time for individual activities, worksheets and assignments | Remove time-based restrictions in the course. Provide both audio and visual directions clearly Include closed captioning to provide additional access Be flexible to requests for variation if possible Allow extra time for individual activities, worksheets and assignments Send positive messages to encourage progress. |

Note: This tool is not comprehensive - the intent is to provide an overall view of learning environments and designing access to learning

© 2019 Dr. Maureen Orey. WLP Group

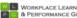

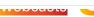

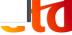

# Use those accessibility tools in your software

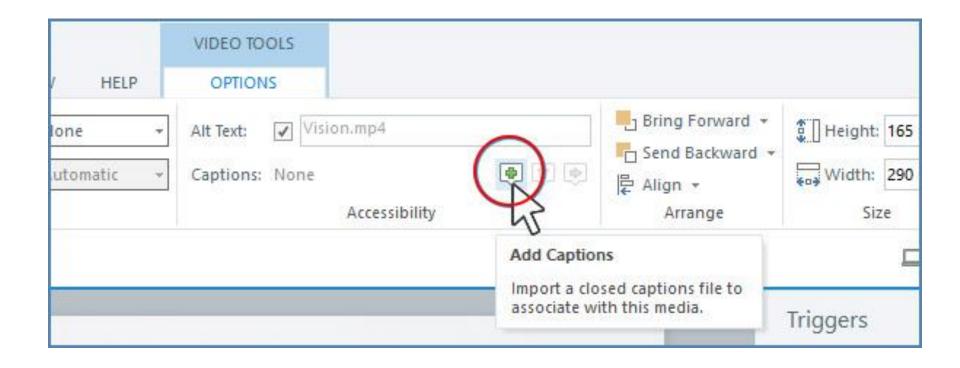

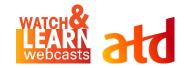

# **Using Accessibility Tools** in e-Learning Software

| Section 508 Accessibility Requirement             | Storyline Support                                                                                                    |
|---------------------------------------------------|----------------------------------------------------------------------------------------------------|
| Keyboard Support                                  | You can execute most Storyline functions using a keyboard. Exceptions include drag-and-drop and hotspot interactions.                                                                                                    |
| Content Focus                                     | Storyline displays a yellow box around the shape that's currently in focus and reports it to assistive technology.                                                                                                    |
| Flicker Reduction                                 | Storyline doesn't use flashing or blinking text, objects, or other elements with a frequency greater than 2 Hz and lower than 55 Hz. (Video imported by course authors should also conform to this standard.)                                                                             |
| Non-Visual Operation and<br>Information Retrieval | Storyline supports the JAWS screen reader.                                                                                                    |
| Large Text                                        | Storyline supports the JAWS screen reader and makes it easy for course authors to create large text versions of slides.                                                                                                    |
| Text Equivalents                                  | Author controlled. Storyline provides text equivalents (alt text) for every non-text element. Learners must use supported screen readers and browsers for <a href="Storyline 360">Storyline 360</a> , <a href="Storyline 360">Storyline 360</a> , <a href="Storyline 2">Storyline 2</a> . |
| Assistive Technology—<br>Ready UI                 | Storyline reports an object's type, state, and description to the accessibility interface.                                                                                                    |
| Assistive Technology—<br>Ready Forms              | WATCH CAN WHEN forms are used, Storyline provides the type, description, and state information for field elements. (Note: Course authors must include clear written directions for completing                                                                                             |

### Don't re-invent the wheel

# Acceptable Option for Access to Programs

Instead of redesigning your programs, create an alternative access route

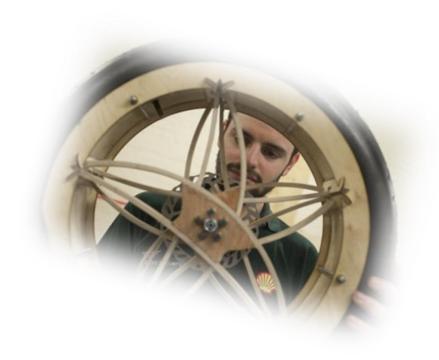

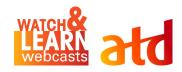

# **Testing and Auditing Your Program**

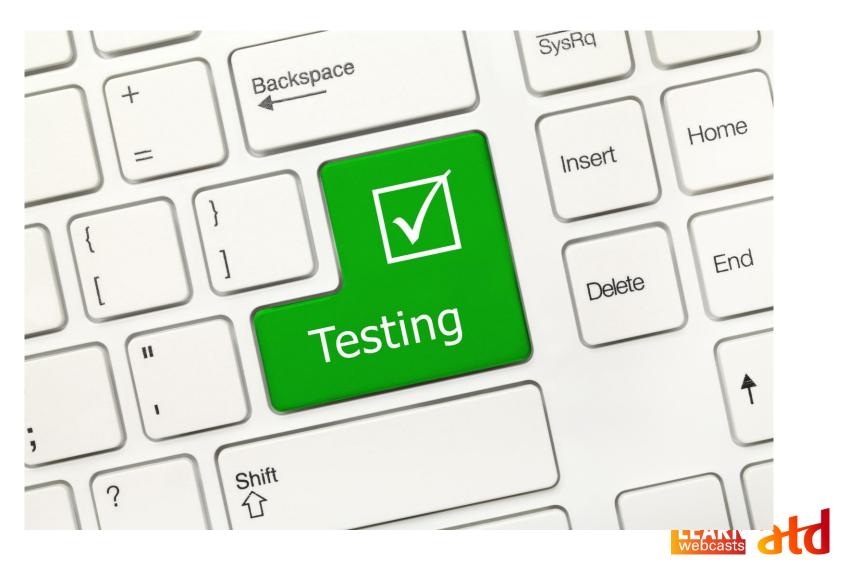

### **Automated Evaluation Tools**

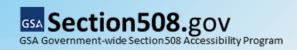

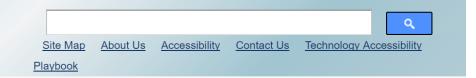

Home » Automated Evaluation Tools

#### **Automated Evaluation Tools**

No automated evaluation tool can tell you if your site is accessible, or even compliant. Manuial testing is always necessary.

#### **Agencies**

This list represents tools currently in use by some agencies and should not be regarded as a recommendation.

Contract Requirements tool for Section 508 compliance

Website Review tools for Section 508 compliance

- Compliance Sheriff
- Accenture
- WorldSpace

- SortSite □

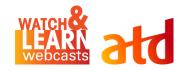

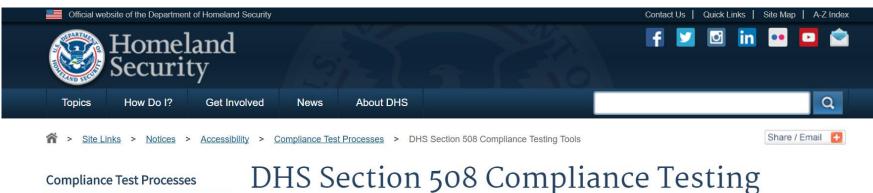

**Compliance Testing Tools** 

# DHS Section 508 Compliance Testing Tools

This guide provides a list of the testing tools used in the DHS Section 508 Compliance Test Process for Applications. It explains the installation steps in detail, and important information to help you download the necessary components from the host websites.

For more details about using the tools, please refer to the <u>DHS Section 508 Compliance Test Process for Applications</u>.

Please download and review the software installation and setup instructions first.

For questions regarding the use of these tools, please contact the DHS Accessibility Help Desk via email at <a href="mailto:accessibility@hq.dhs.gov">accessibility@hq.dhs.gov</a> or via phone at <a href="mailto:202-447-0440">202-447-0440</a> (voice) Monday through Friday 9 am to 5 p.m., U.S. Eastern Standard Time.

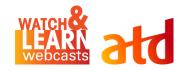

# **Testing Tools**

#### **Testing Tools**

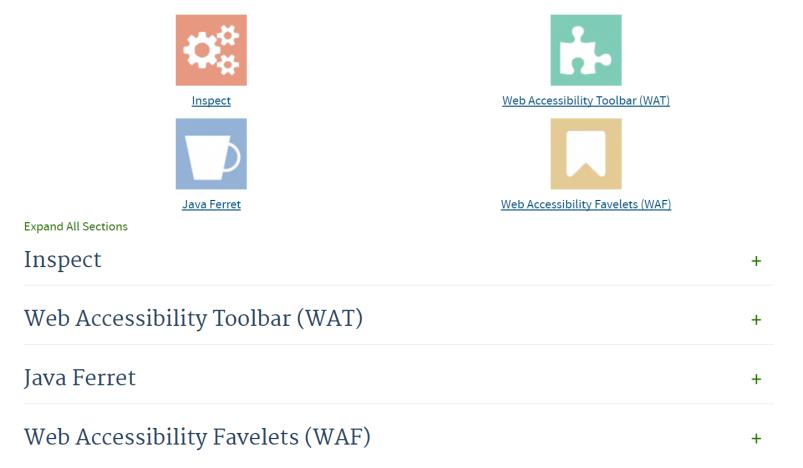

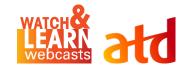

### Free Accessibility Needs Review

A Complimentary Service Provided By WeCo's Accessibility Specialists

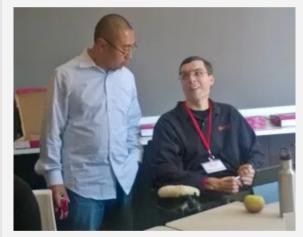

WeCo Sr. Accessibility Specialist, Chad Koch, working with a client on product accessibility.

Schedule a Free Accessibility Needs Review with WeCo today. Whether you're starting an accessibility initiative, launching a new website, or evaluating past compliance work, WeCo can help you to:

- 1. Evaluate where your website, documents and communication processes are today.
- 2. Formulate a plan for your organization's Section 508, ADA and WCAG 1.0/2.0 compliance needs.

We can work with you both **in-person or virtually**-the choice is yours!

To request your Free Accessibility Needs Review, contact WeCo's Accessibility Services Department at: accessinfo@theweco.com 55-849-5050 x1 or

Share post:

#### A A A

#### News and updates from WeCol

#### Subscribe to our mailing list

| First Name:*       |  |
|--------------------|--|
| Last Name:*        |  |
| Email Address:*    |  |
|                    |  |
| Our Mailing Lists: |  |

- WeCo's Accessibility Blog Updates
- Accessibility Quick Tips
- WeCo's Network for VCR Professionals & Job Coaches

Subscribe

Follow WeCo on Twitter

My Tweets

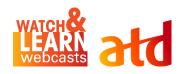

# The "Hand Off"

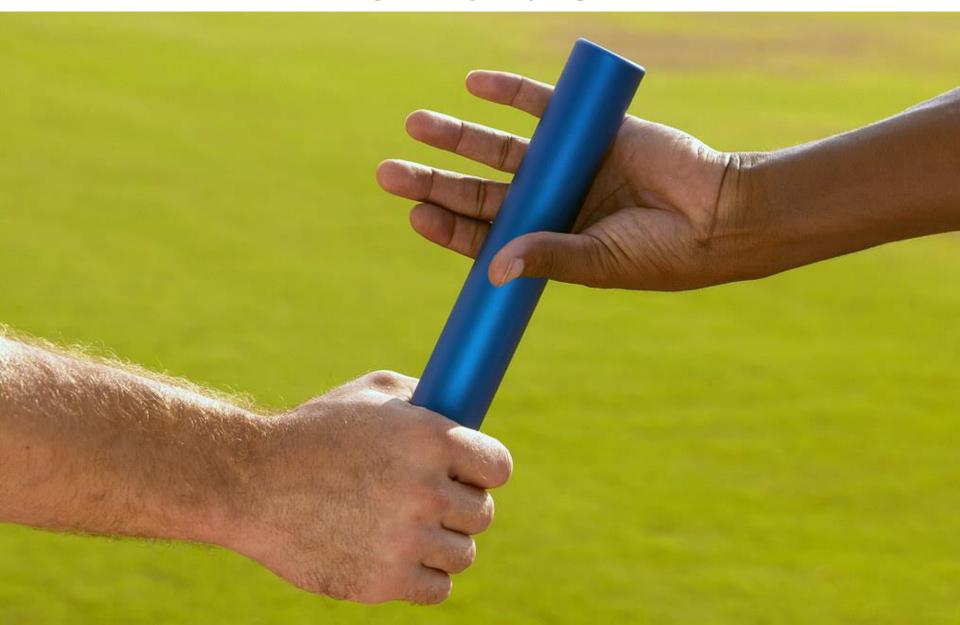

# **Next Steps?** Action Planning!

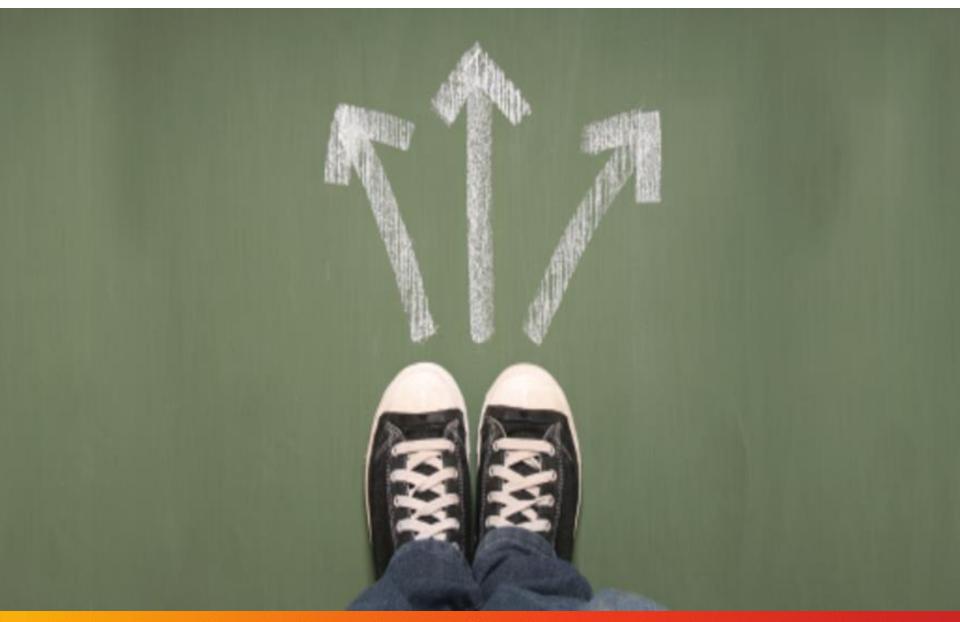

### Thank YOU!!

#### Feel free to reach out to me

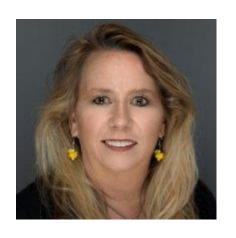

Dr. Maureen Orey, CPTD

maureen@wlpgroup.com

619-475-8397

Connect with me on LinkedIn, FB, Twitter, Instagram

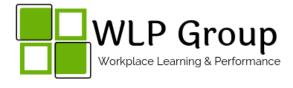

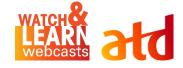